# CSE 341Lecture 3

#### let expressions; pattern matching Ullman 3.3 - 3.4

slides created by Marty Stepphttp://www.cs.washington.edu/341/

# String and char (2.2, 2.4.5)

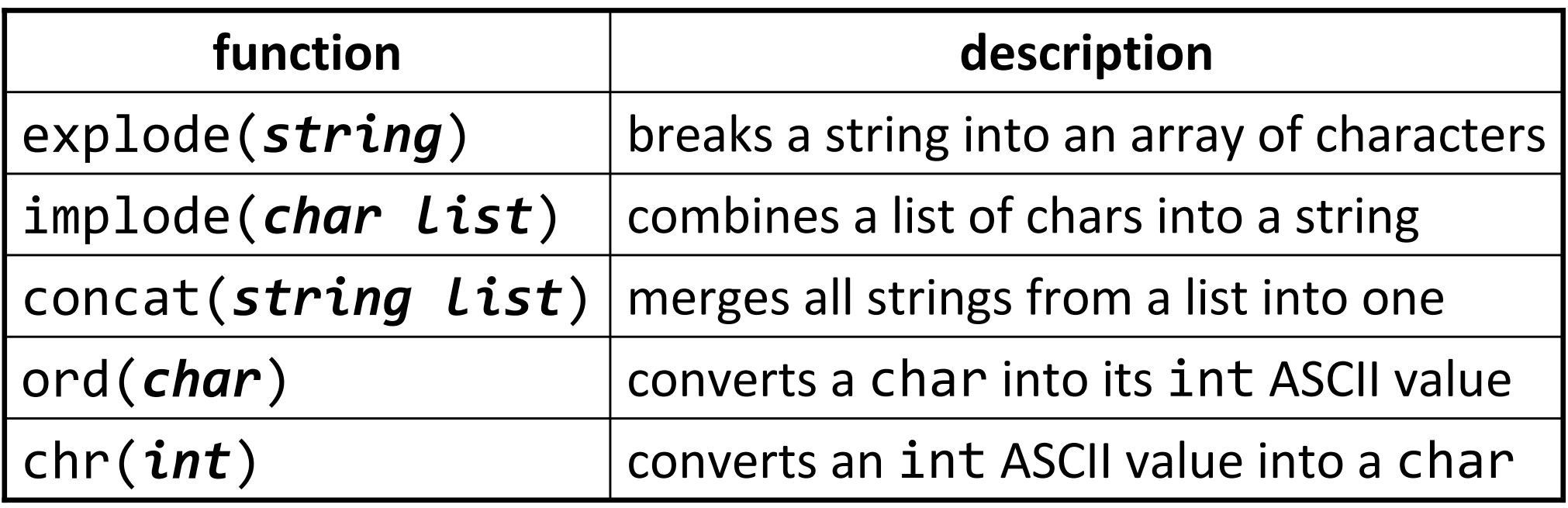

- ML's String structure has additional functions:
	- **S**tring.size(string)  $(*$  length  $*)$
	- $\textcolor{red}{\bullet}$  String.substring(string, start, length)
	- String.sub(string, index) (\* charAt \*)

# The keyword let (3.4)

```
letval <mark>name = expression</mark>
inexpressionend;
```
- binds a symbol to a function's "local environment"
	- like declaring a local variable in Java
- the variable will be used only by the function
	- recall that its value cannot change
- •let expressions can appear anywhere an expression can

## let example

```
(* The distance between points (x1,y1), (x2,y2). *)
fun dist(x1, y1, x2, y2) =letval dx = x^2 - x^1
val dy = y2 - y1inMath.sqrt(dx * dx + dy * dy)
    end;
```
- useful when you will be computing a value that is:
	- used multiple times, or
	- used in a complex way by the overall function's expression.

# Using let with functions

letfun name = expression inexpressionend;

- technically, any binding (function or variable) can be made in a let-expression
- useful for writing "helper" functions
	- subtasks required by a larger function
	- **•** recursive helpers when a function needs more parameters

```
(* Least common multiple (LCM) of a and b. *)fun lcm(a, b) =letfun gcd(x, y) =
if y = 0 then x
else gcd(y, x mod y)ina * b div gcd(a, b)
    end;
```
• Exercise: Change the function convertNames from last lecture to use a let helper function.

## More about functions and let

a function declared inside a let expression:

- is part of the environment of the enclosing function
	- can refer to any of the enclosing func.'s parameters/vars
- defines its own local sub-environment
	- can declare its own let sub-expressions
	- can use parameter names that collide with those of the enclosing function, without ambiguity

## Patterns (3.3)

ML bindings can contain **patterns** to match name(s) on the left side of = with the value(s) on the right.

• basic pattern: one name on left (matches all of right)

$$
\bullet \text{ val point} = (3, \sim5);
$$

• tuple pattern: tuple of names on left match parts on right

$$
\bullet
$$
 val (x, y) = (3, ~5);

- val (p, (x2, y2)) = ((3, ~5), (4, 7));
- list pattern: list of names on left; same-size list on right

$$
\blacksquare \text{ val [a, b, c]} = [8, 2, 6];
$$

## List patterns

- *list pattern with ::* matches a head element and tail list
	- val first::rest = [10, 20, 30, 40];
	- $\blacksquare$  first stores  $10;$  rest stores  $[\,20\,,30\,,40\,]$
- You can break out as many elements as you like:
	- val first::second::rest = [10, 20, 30, 40];
	- first stores 10; second stores 20; rest stores [30,40]
- $\bullet\,$  list patterns can contain  $\,:\, : \,$  but not  $\emptyset$

## Functions and patterns

fun name(pattern1) = expression1| name(pattern2) = expression2

...

 $\vert$  name(patternN) = expressionN;

- describes the function's behavior as a series of cases, each corresponding to a pattern of parameter values
	- better than lots of if-then-else expressions
	- avoids a lot of calls on hd, t1, and length on lists
	- must be exhaustive (match all possible parameter values)

### Function pattern example

fun factorial( $\theta$ ) = 1  $\int$  factorial(n) = n \* factorial(n - 1);

- If a client calls factorial and passes 0, it matches the first pattern (base case)
- if a client calls factorial and passes some other value, it matches the second pattern (recursive case)

## Exercises

- Write a function  $f$ ibonacci that accepts an integer  $n$ and produces the nth Fibonacci number, where the first two are 1 and all others are the sum of the prior 2.
	- fibonacci(6) produces 13
- Write a function evens that accepts a list and produces the elements at even-numbered indexes (0, 2, 4, ...).
	- **e** evens( $[6, 19, 2, 7]$ ) produces  $[6, 2]$
	- evens([3, 0, 1, ~5, 8]) produces [3,1,8]

(Use patterns in your solutions.)

#### Inexhaustive patterns

 fun evens([]) = [] = | evens(first::second::rest) = first::evens(rest);val evens =  $fn$  : 'a list -> 'a list

evens([6, 19, 2, 8, 5]); uncaught exception Match [nonexhaustive match failure]raised at: stdIn:9.58

- ML raises an exception if a call doesn't match any pattern
	- $\blacksquare$  this happens when the recursion reaches  $\verb|evens([5])|$
	- we must add a third pattern to match a one-element list

# Wildcard patterns (3.3.3)

• anonymous pattern  $\quadpmod{m}$  matches any single parameter  $\mathcal{L}$ 

```
fun contains(\lceil \cdot \rceil, ) = false

| contains(first::rest, value) = first = value orelse contains(rest, value);
```
• What, if any, is the difference between these?

$$
Fun f1() = 42;
$$

■ fun f2(\_) = 42;

## The as keyword (3.3.2)

name as pattern

(\* Removes any 0s from front of a list. \*)fun noLeadZeros $([]) = [$  $noleadZeros(Ist as first :: rest) =$ if first =  $\theta$  then noLeadZeros(rest) else lst;

- if you like, you can name the entire parameter and also break its contents apart using a pattern
	- saves us from having to write, else first :: rest;